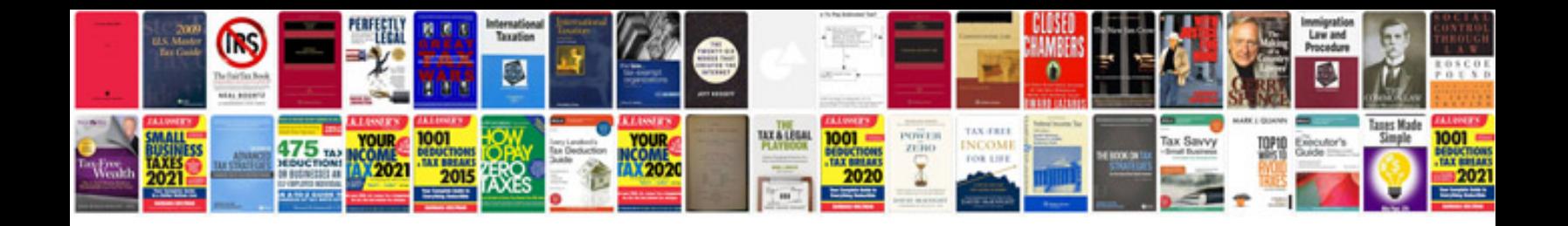

builds, etc. Download or upload free copy. Print and play PDFs can be d

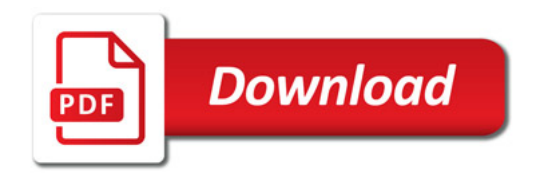

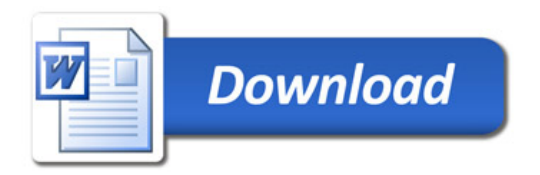